# タッチタイピング入門: ローマ字バージョン

#### 久野 靖(筑波大学ビジネスサイエンス系)

#### 2015.9.29

#### 1 はじめに

このテキストは、「タッチタイピング」の <sup>まな</sup>びかたをせつめいしています。タッチタイピ ングとは、 コンピュータのキーボードを「キーを 見ないで」 打つやり <sup>かた</sup>です。 かっこいい けど、<sup>なたし</sup><br>けど、私にはむずかしそう! と 思いますか? いいえ、そんなことはありません。だれでも、 あわせて 5~6 時間、きちんとしたやり <sup>かた</sup>でれんしゅうすればマスターできます。

タッチタイピングは、いちばん 疲れず、スムーズに、はやくキーボードを 打つやり 方で すから、 体のためにもよく、 考えたことを 書きとめる、ベストなやり 方の 一つです。ぜ ひ、マスターしてください。

# 2 キーボードとソフト

ここでは、 皆さんの 使っているキーボードのうち、いちぶのキー、 下の 絵で 白くかか れているキーだけ 使います。 パソコンによってキーボードは 少しちがいますが、 白くない ところは 使わないので、ちがっていてもかまいません。キーにはえいごの 大文字が 書かれ ていますが、このれんしゅうでは 小文字だけ 打つので、 絵では 小文字がかいてあります。

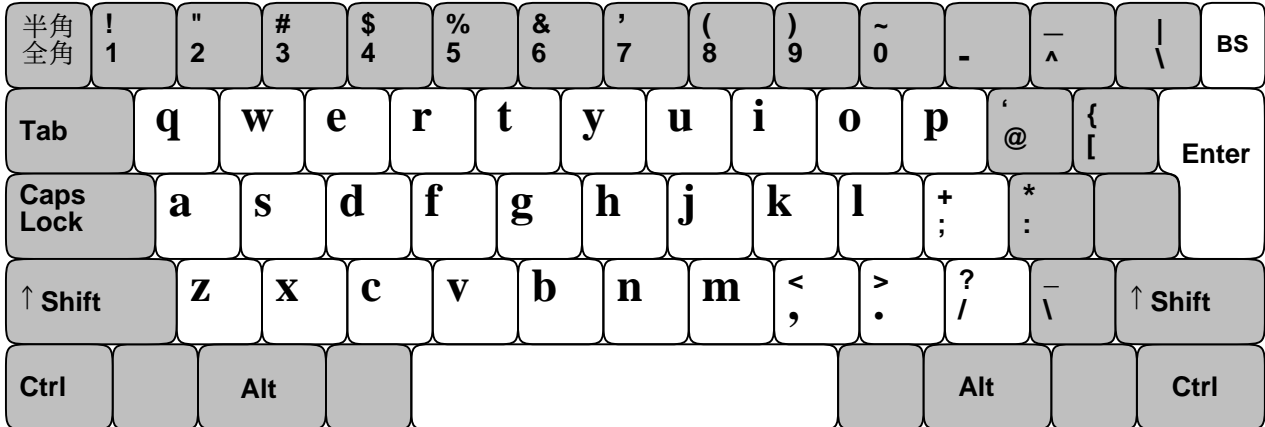

れんしゅうには「メモちょう」など、 打った 字がそのまま 入るソフトならどれでも <sup>つ沙</sup> <sub>みな</sub><br>えます。 皆さんはあとでは 漢字にへんかんするでしょうけれど、ここではれんしゅうなの で「ローマ <sup>じ」 にゅうりょく</sup><br>で「ローマ 字 入力」だけやります。れんしゅうのためのソフトのせっていは 先生などにお しえてもらってください。

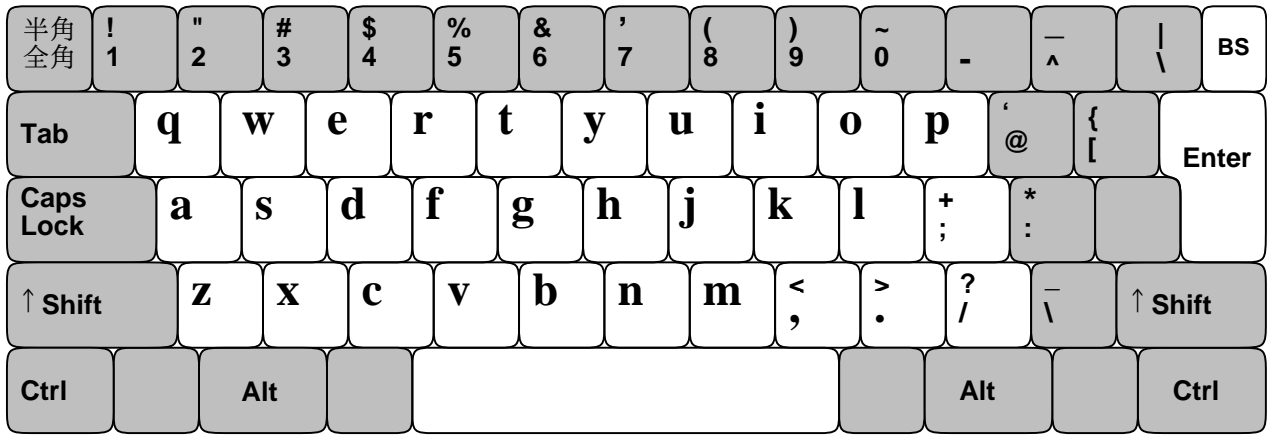

### 3 ホームポジション

タッチタイピングでだいじなのは、 キーボードを 見なくても 打てるようになることです。 どこに <sup>なに</sup><br>どこに 何があるかわすれたときは、キーを 見るのはがまんして、 絵を 見てください。そ のため、どのページにもキーボードの <sup>え</sup>絵をのせています。

みな<br>皆さんが 使う 指は、 親指をのぞく 左手と 右手の4本ずつです。 親指は、スペース (あ き) を <sup>う</sup><br>き) を 打つよこながのスペースバーにだけ 使います。そして 皆さんがまずおぼえるのは、 「ホームポジション」です。 <sup>ひだりて ほん ゆび</sup> ねる [s]、[d]、[f]、そして 右手の4本の 指 を[j]、[k]、[T]、[;]に 置いてください。 親指はかるくスペースバーにのせます。 <sup>め</sup>目をつぶっ て、たしかめてください。 <sup>ひと</sup>し 指のところのキーが、でっぱりがあったり、くぼんでい て、それとわかるはずです。

キーボードから <sup>て</sup><br>キーボードから 手をはなしてください。次に、キーボードを 見ないで、ホームポジション にもどしてください。 み 見なくてもさっともどせるように、くりかえしやってみてください。

### 4 打ってみよう!

では、 ホームポジションに 手をおいたまま、 キーを <sup>3</sup>打ってみましょう。 キーボードは 見 ないでね! どうしても <sup>見</sup>見てしまうときは、「手のうえにタオルをかぶせてれんしゅうしてく ださい。ゆっくりでいいので、 次の 1 行目のとおりに 打ちましょう。1 <sup>ぎょうめ</sup> もの、2行目はがめんに <sup>み</sup>えるものです。

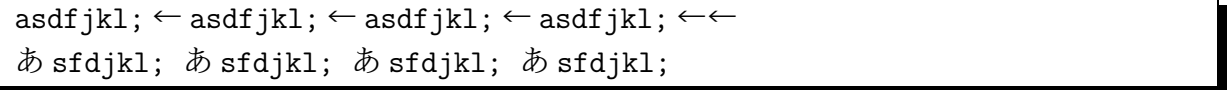

「ローマ 字 入力」なので、 [a]を打つと「あ」 になりますが、 あとのキーはローマ 字にあ てはまらず、そのまま 出ます。├─は 右はしの <sup>おお</sup>きい「エンター」です。エンターを 1回 う 打つと、ローマ 字の 下線が 取れ、もう 1回 打つと、 呑うえになります。|

エンターを 氵<br>エンターを 打つには、 右手の 小指をえいっと 右にのばせばよいです。 打ちおわったら、 <sub>こゆび</sub><br>小指をホームポジション (<mark>;</mark>のところ) にもどすのをわすれないで。これを 何回かくりかえ し、れんしゅうしてください。くりかえすことで 指がおぼえるので、わくの 中のれんしゅ うはぜんぶ、少なくとも「10回」やりましょう。

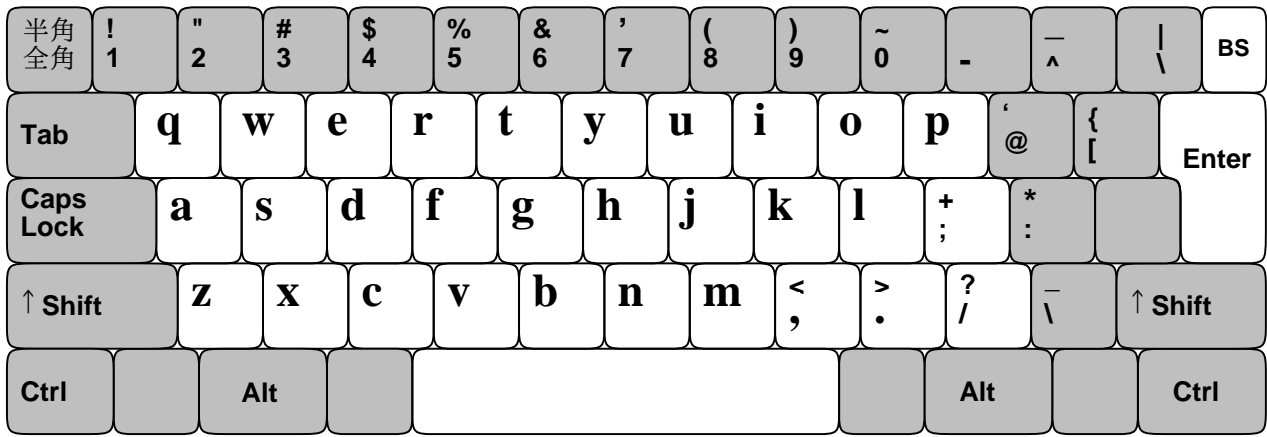

# 5 ホームポジションの指づかい

では次は、ホームポジションに ゆび 指をおいたままで う 打てるローマ じ 字づかいをれんしゅうし てみます。ローマ <sup>ら</sup><br>てみます。ローマ 字なので、 読みあげながら 打ってみてください。 打とうとしているキー がどの 指だったかわからなくなったら、 絵を 見てかくにんしてください。

sasasa ← dadada ← dasadasa ← asasa ← asada ← fasafasa ← fadafasa ←← さささ だだだ ださださ あささ あさだ ふぁさふぁさ ふだふぁさ kasakasa ← jakajaka ← akada ← kakada ← fakaja ← jakasa ← dakasa ←← かさかさ じゃかじゃか あかだ かかだ ふぁかじゃ じゃかさ だかさ

いそぐひつようはないので、ゆっくりと、 なんかい 何回かくりかえして、まちがえずに <sup>う</sup> 打てるよ うになるまでやってください。まちがえたときは、 う 打ちなおさなくてもよいです。そのかわ り、そのことばのはじめから、もういちど 打ってください。エンターキーでの 特かえは、 すきなところで入れてかまいません。

### 6 gとhのついか

では 次に、ホームポジションから 人さし 指を 内がわにうごかしたところにある、[g] と h をれんしゅうしましょう。

fgf ← jhj ← fgf ← hjh ← fggf ← jhhj ← fggh ← jhhj ← fghj ← fghj ← jhgf ←← fgf jhj fgf jhj fggh jhhj fggh jhhj fghj fghj jhgf  $\texttt{asdfg} \leftarrow \texttt{hjkl}; \leftarrow \texttt{asdfg} \leftarrow \texttt{hjkl}; \leftarrow \texttt{asdfg} \leftarrow \texttt{jhkl};$ あ sdfg hjkl; あ sdfg hjkl; あ sdfg jhkl; あ sdfg jhkl;

では 次に、[g]と[h]を入れたローマ 字づかいをれんしゅうします。ゆっくりでいいので、 くりかえし、れんしゅうしてみてください。

gasagasa ← gadagada ← hakasa ← haga ← saga ← hassa ← sasaha ← sasada ←← がさがさ がだがだ はかさ はが さが はっさ ささは ささだ faga ← jaga ← haga ← gaka ← gahagaha ← hahaha ← hakkaha ← kahahada ←← ふぁが じゃが はが がか がはがは ははは はっかは かははだ

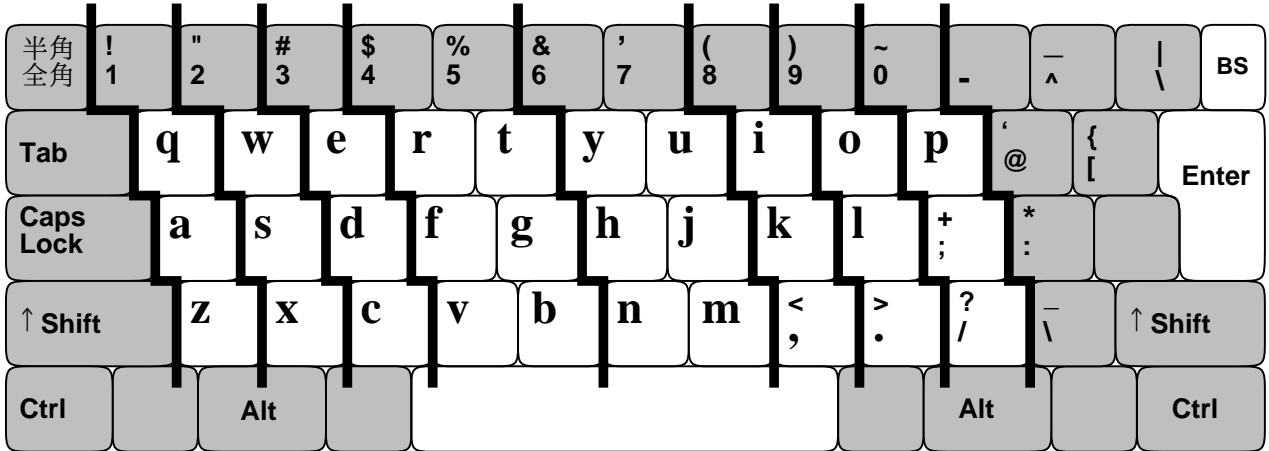

# 7 左手の上下だん

では、 ちゅう<br>では、 中だんをマスターしたところで、 上と 下のだんに 進むことにします。 左手から やりましょう。 a たんとうの 小指が、その 上の q、その 下 z も 打つ、というふうになり ます。うごかして 1 文字 *、*<br>ます。うごかして 1 文字 打ったら、かならずホームポジションにもどすこと! どの 指かわ からなくなったら、 え 絵でかくにんしてね。 なんかい 何回かくりかえしながら、おぼえてください。

aqa ← aza ← sws ← sxs ← ded ← dcd ← frf ← fvf ← ftf ← fgf ← fbf ← ← あくぁ あざ sws sxs でd dcd frf fvf ftf fgf fbf

っ<sub>。</sub><br>次はローマ 字の 指づかいです。だいぶいろいろ、 打てるようになりました。これも、く りかえしてれんしゅうしてください。

zakazaka ← wakasa ← zakka ← wakka ← zawazawa ← wazawaza ←← ざかざか わかさ ざっか わっか ざわざわ わざわざ dekedeke ← dekadeka ← kesa ← sake ← eda ← eja ← eka ← eeka ←← でけでけ でかでか けさ さけ えだ えじゃ えか ええか rakka ← rekka ← taka ← geta ← baka ← barabara ← garagara ← gabagaba ←← らっか れっか たか げた ばか ばらばら がらがら がばがば reba ← taraba ← saraba ← barasa ← bakara ← bakera ← kabara ←← れば たらば さらば ばらさ ばから ばけら けばら taraba ← batara ← etara ← hatara ← katare ← karate ← hatarake ←← たらば ばたら えたら はたら かたれ からて はたらけ

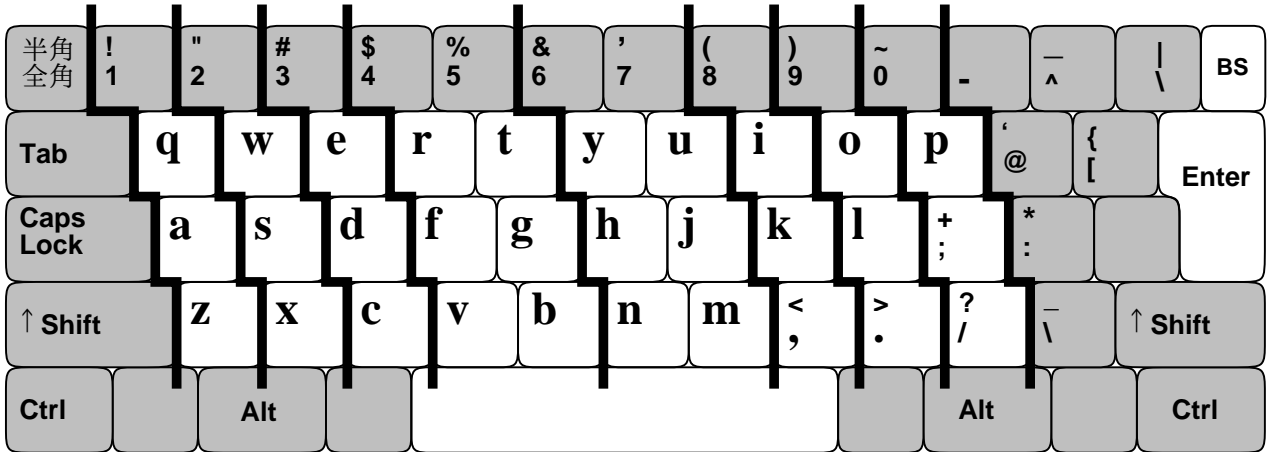

# 8 右手の上下だん

いよいよ、 <sup>みぎて</sup>の <sup>うえ</sup> とた<br>いよいよ、 右手の 上と 下のだんをやって、これでおしまいです! 「, |と「. |は「、」と「。」 を う 打つのに つか 使います。くりかえしれんしゅうしてください。

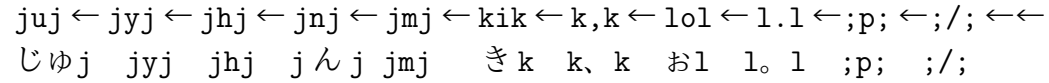

ぜんぶ 彼ったローマ 字の 指づかいです。 これでぜんぶの 字が 打てるようになりました。 あせらずに、たくさんれんしゅうしてください。

kaju ← kaya ← naya ← hama ← yama ← maya ← mae ← nae ← ue ← yane ← mane ←← かじゅ かや なや はま やま まや まえ なえ うえ やね まね kine ← kaki ← miki ← eki ← oki ← mono ← pann ← patya ← otya ← sotya ←← きね かき みき えき おき もの ぱん ぱちゃ おちゃ そちゃ kyou ← watasiha, ← asa ← hayaku ← okimasita. ← gakkouni ← ikimasita. ← きょう わたしは、 あさ はやく おきました。がっこうに いきました。 gakkoudeha, ← pasokonnwo ← benkyou ← simasita. ← totemo ← tanosikatta. ← がっこうでは、 ぱそこんを べんきょう しました。 とても たのしかった。 jibunga ← omotta ← toorini, ← mojiwo ← utunoha, ← kimotiga ← iidesu. ← じぶんが おもった とおりに、 もじを うつのは、 きもちが いいです。

### 9 かんせい!

おめでとう! ここまでれんしゅうできたら、ローマ 字で 好きなように 打てるはずです。 れんしゅうが た 足りないところがあったら、もどってもういちどれんしゅうしてください。あ いた 時間に、またはじめかられんしゅうしてみても 良いです。そうしたらきっと、はやく なりますよ!

# アルファベットとローマ字(じ)のいちらん

大文字: ABCDEFGHIJKLMNOPQRSTUVWXYZ 小文字: abcdefghijklmnopqrstuvwxyz

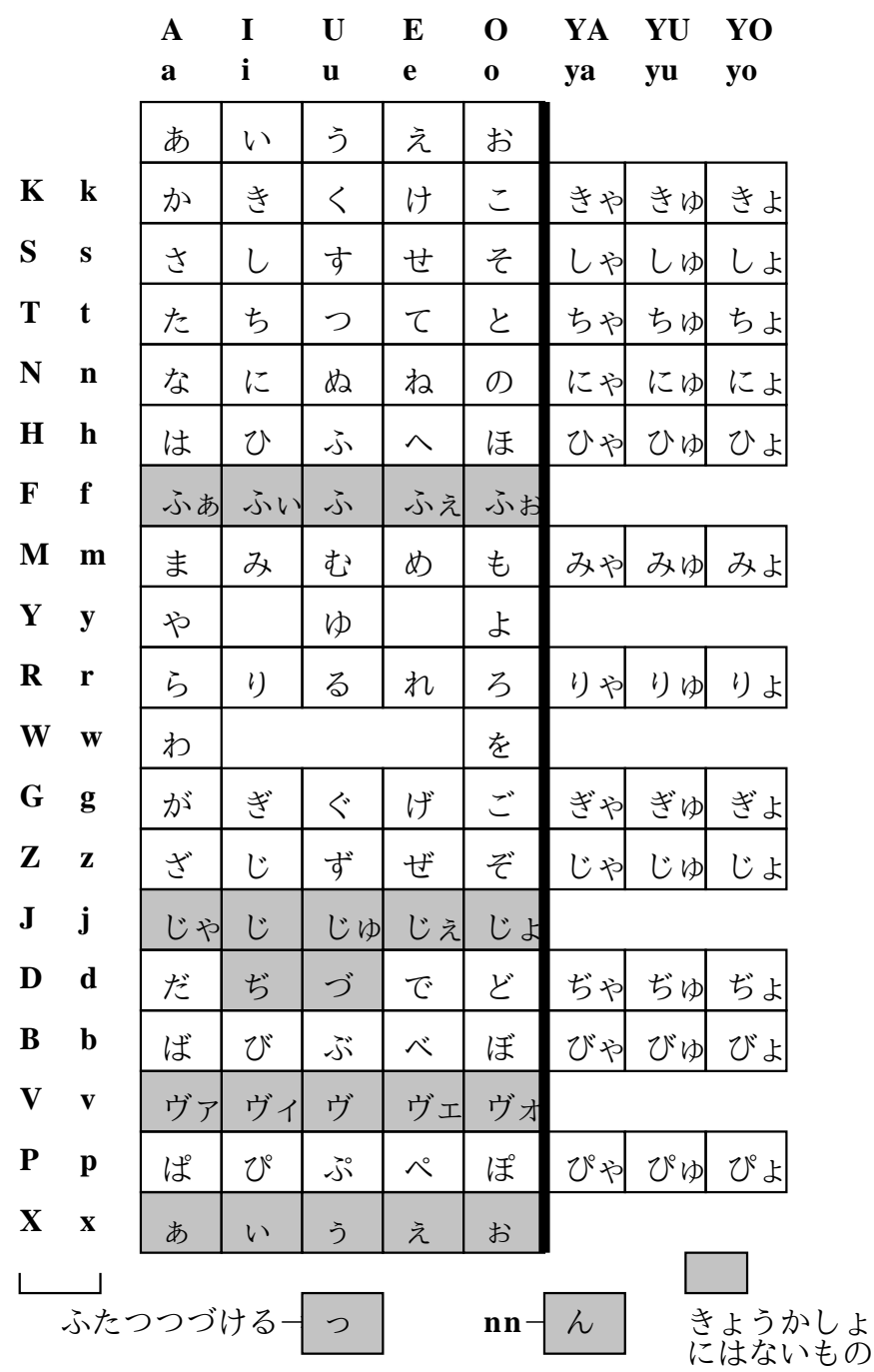

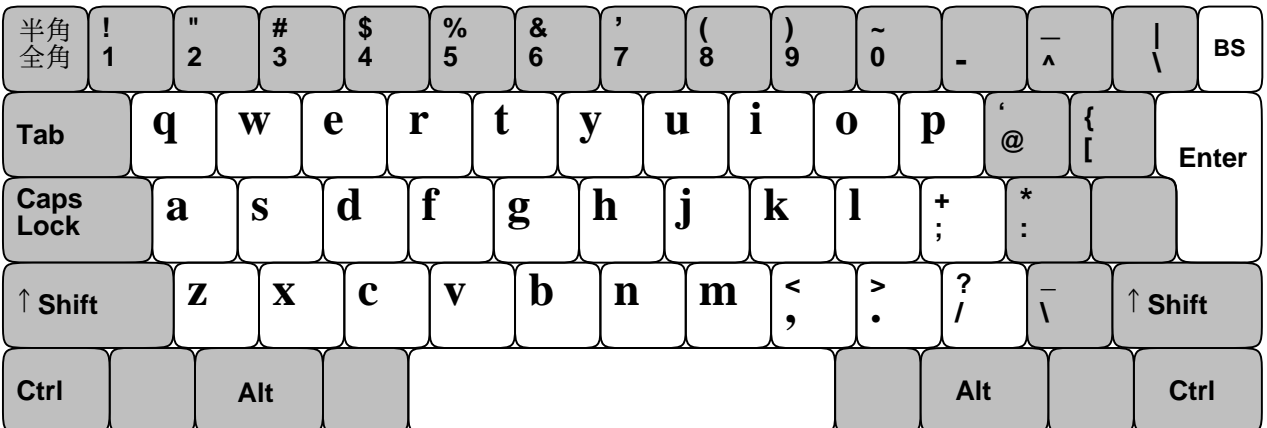